# Lecture 13 - Oct. 27

# **Composite & Visitor**

*Composite: Architecture, Implementation, Tests Visitor:* 

Architecture, Double Dispatch

#### **Announcements**

- Programming Test
  - + 2:00pm to 3:20pm on Saturday, October 29
  - + Venue: LAS1006 (the large lab)
- Quiz 3
- Project team.txt file due today
- Project Milestone 1

# Third Design Attempt

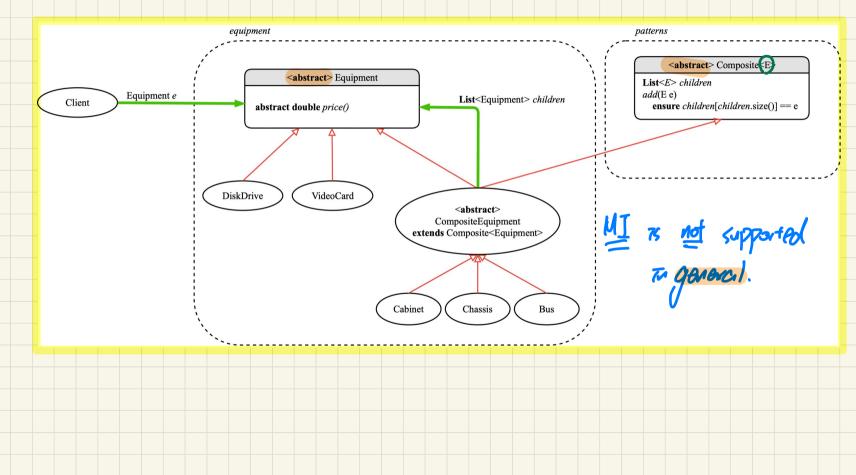

- [abstract class] -> a dass can extend at most b method: abstract vs. non-abstract not) Ly non-static attailute - Tinterface ] -> Timple mont multiple Tute face Ly all methods are duteract Ly no non-static attributes Ly may declare static variable

# Multiple Inheritance in Java: Diamond Problem

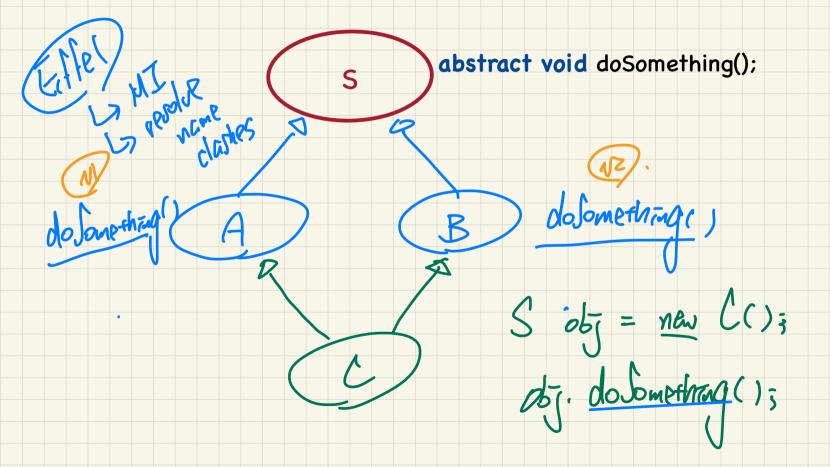

# **Composite** Pattern: Architecture

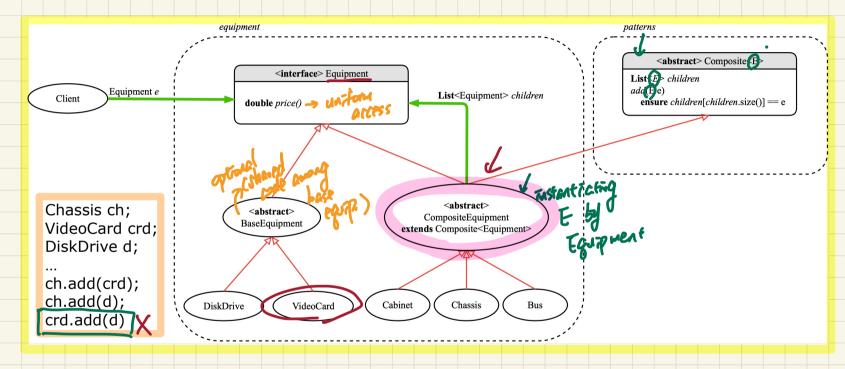

## **Composite** Pattern: Architecture

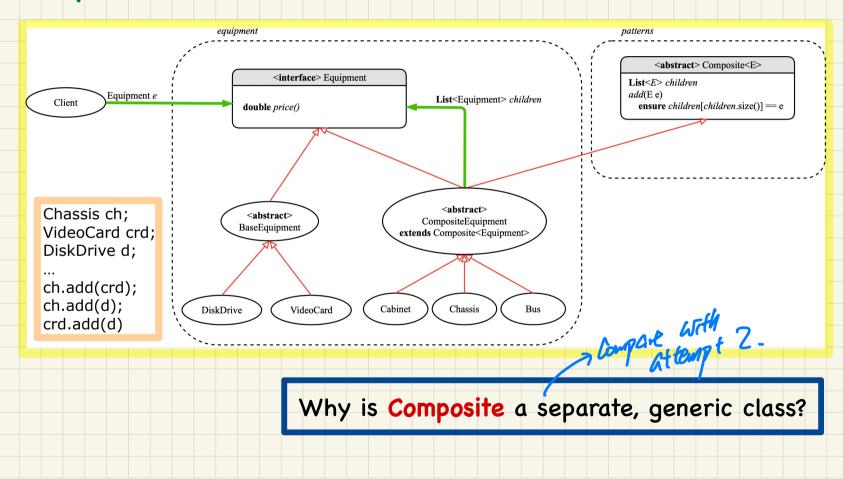

## **Composite** Pattern: Architecture

#### Composite class is reusable by instances of the composite pattern.

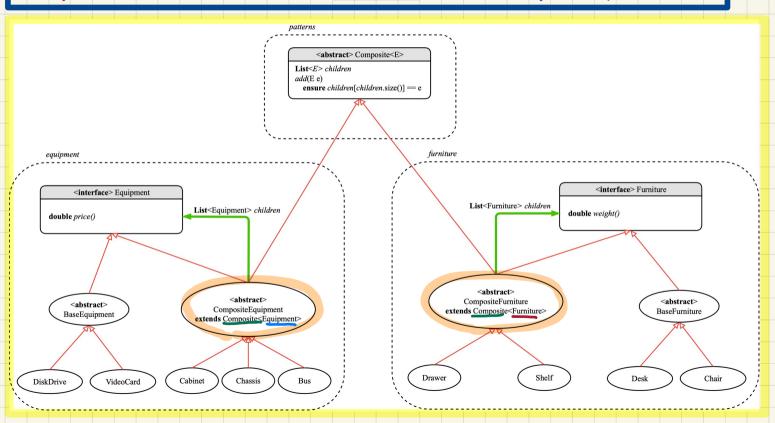

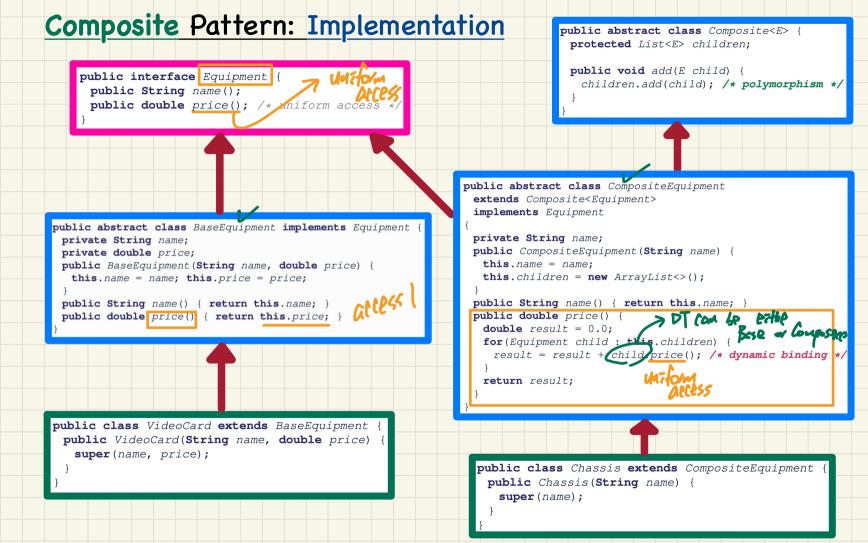

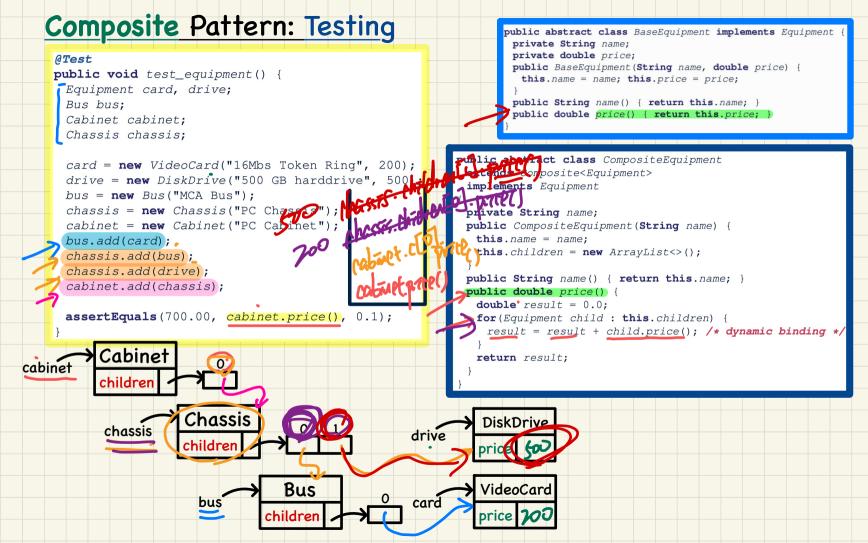

## Design of Language Structure: Composite Pattern

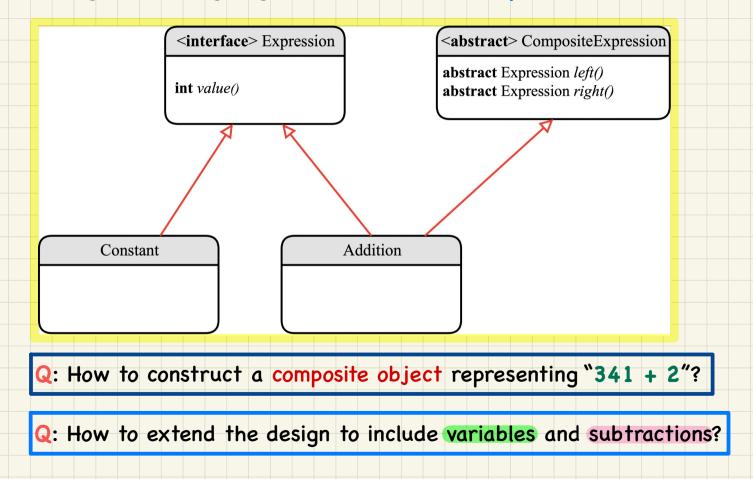

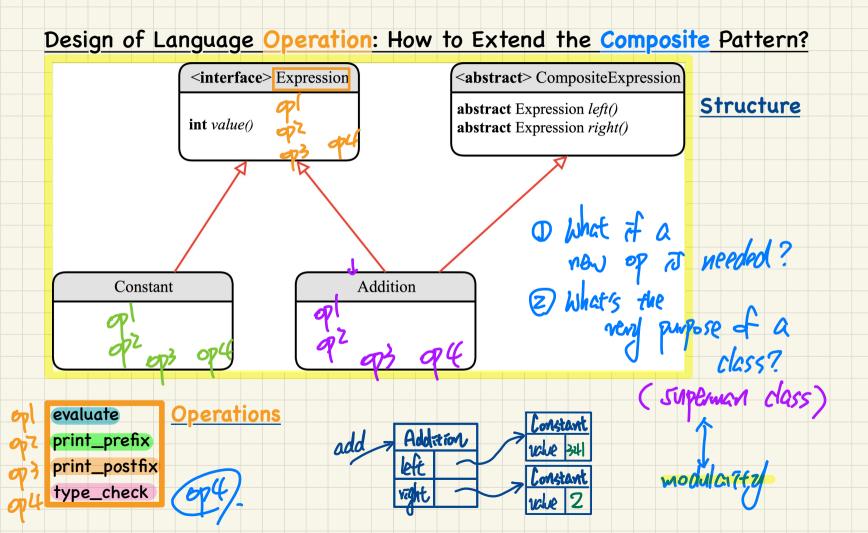

#### Design of a Language Application: Open-Closed Principle

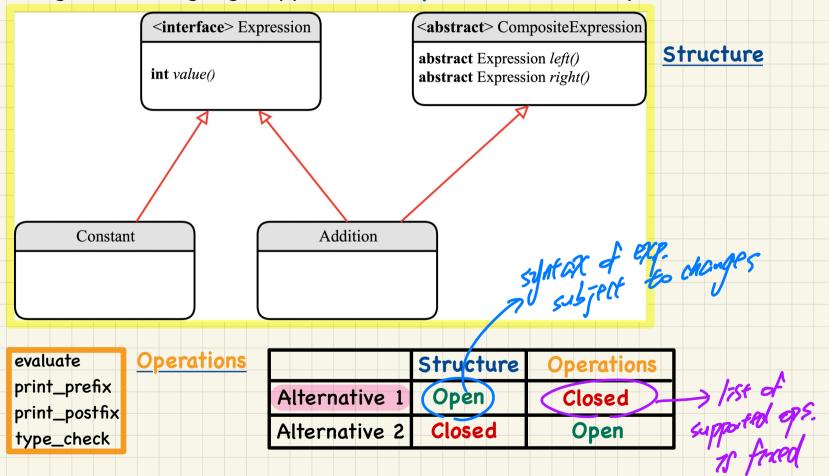

#### Design of a Language Application: Open-Closed Principle

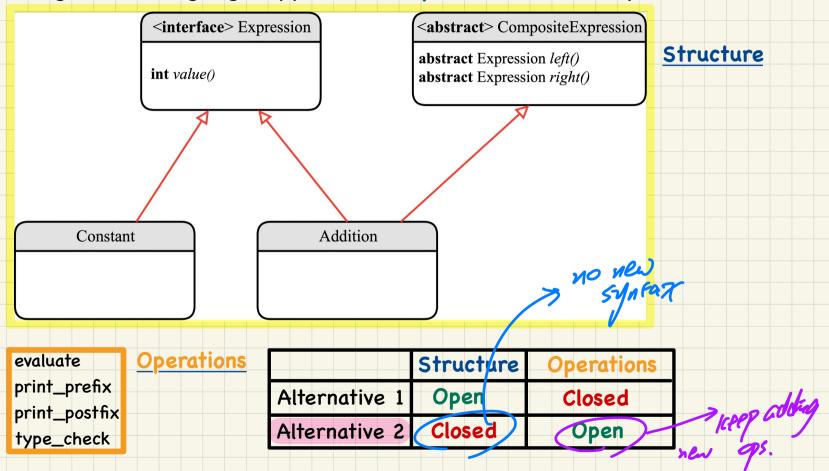

# Visitor Design Pattern: Architecture

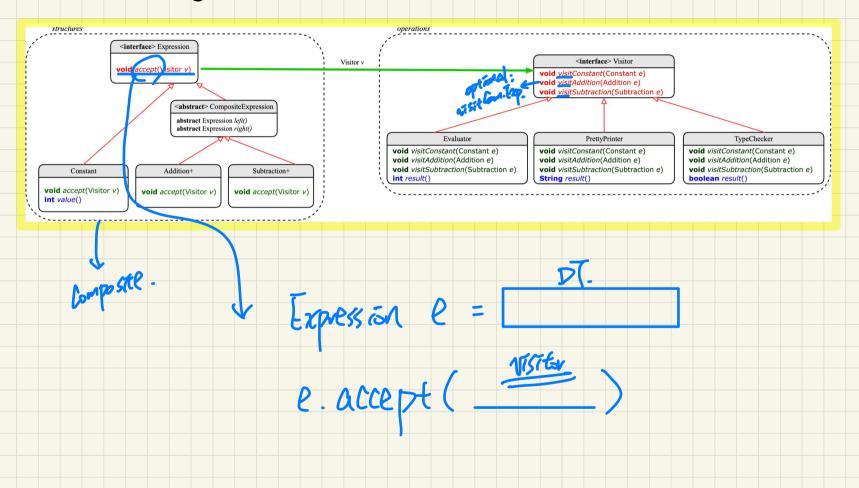

## Visitor Design Pattern: Architecture

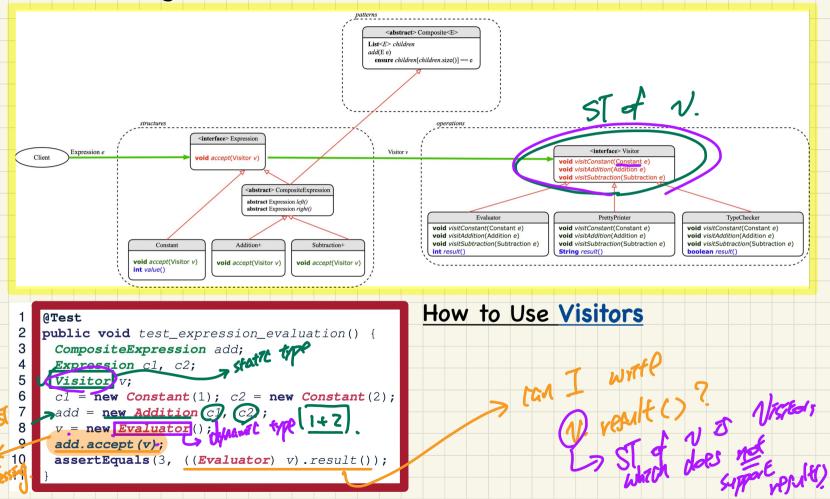

# Visitor Design Pattern: Implementation

```
OTest
 2
    public void test_expression_evaluation() {
 3
      CompositeExpression add;
     Expression c1, c2;
 4
 5
    Visitor v;
 6
      c1 = \text{new Constant}(1); c2 = \text{new Constant}(2);
 7
      add = new Addition(c1, c2);
 8
      V = new Evaluator();
 9
     add.accept(v);
10
     assertEquals(3, ((Evaluator) v).result());
11
```

Visualizing Line 3 to Line 7

#### Executing Composite and Visitor Patterns at Runtime

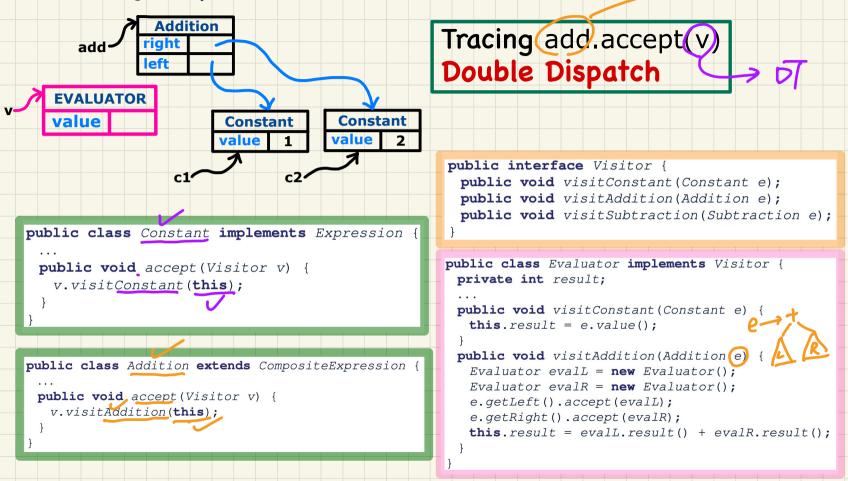